Cover design: Sam Starfas Printed by: Technical Printing, Inc. Santa Clara Copyright ©1993, 94, 95 Automata Publishing Company

# Quick Reference

for

# Verilog® HDL

Rajeev Madhavan **AMBIT Design Systems, Inc.** 

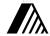

Released with permission from Automata Publishing Company San Jose, CA 95129 UNIX is a registered trademark of AT&T Verilog is a registered trademark of Cadence Design Systems, Inc.

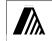

Copyright ©1993, 94, 95 Automata Publishing Company

Published by Automata Publishing Company

In addition to this book, the following HDL books are available from Automata Publishing Company:

- 1. Digital Design and Synthesis with Verilog HDL
- 2. Digital Design and Synthesis with VHDL

For additional copies of this book or for the source code to the examples, see the order form on the last page of the book.

This book may be reproduced or transmitted for distribution provided the copyright notices are retained on all copies. For all other rights please contact the publishers.

Automata Publishing Company 1072 S. Saratoga-Sunnyvale Rd, Bldg A107 San Jose, CA 95129 Phone: 408-255-0705

Fax: 408-253-7916

Printed in the United States of America 10 9 8 7 6 5 4 3 2

ISBN 0-9627488-4-6

Quick Reference for Verilog HDL

# **Preface**

This is a brief summary of the syntax and semantics of the Verilog Hardware Description Language. The summary is not intended at being an exhaustive list of all the constructs and is not meant to be complete. This reference guide also lists constructs that can be synthesized. For any clarifications and to resolve ambiguities please refer to the Verilog Language Reference Manual, Copyright (1993) by Open Verilog International, Inc. and synthesis vendors Verilog HDL Reference Manuals.

In addition to the OVI Language Reference Manual, for further examples and explanation of the Verilog HDL, the following text book is recommended: *Digital Design and Synthesis With Verilog HDL*, Eli Sternheim, Rajvir Singh, Rajeev Madhavan and Yatin Trivedi, Copyright (C) 1993 by Automata Publishing Company.

Rajeev Madhavan

Copyright ©1993, 1994, 1995 Automata Publishing Company.

Quick Reference for Verilog HDL Quick Reference for Verilog HDL

# **Quick Reference**

# for

# **Verilog HDL**

| 1.0  | Lexical Elements                           | 1                    |
|------|--------------------------------------------|----------------------|
|      | 1.1 Integer Literals                       | 1                    |
|      | 1.2 Data Types                             | 1                    |
| 2.0  | Registers and Nets                         | 2                    |
| 3.0  | Compiler Directives                        | 3                    |
| 4.0  | System Tasks and Functions                 | 4                    |
| 5.0  | Reserved Keywords                          | 5                    |
| 6.0  | Structures and Hierarchy                   | <i>6</i>             |
| 7.0  | Expressions and Operators                  | . 13<br>. 13         |
| 8.0  | Named Blocks, Disabling Blocks             |                      |
| 9.0  | Tasks and Functions                        |                      |
| 10.0 | Continous Assignments                      | . 18                 |
| 11.0 | Procedural Assignments                     | . 19                 |
| 12.0 | Gate Types, MOS and Bidirectional Switches |                      |
| 13.0 | Specify Blocks                             | . 22                 |
| 14.0 | Verilog Synthesis Constructs               | . 23<br>. 24<br>. 25 |
| 15.0 | Index                                      | . 27                 |

All rights reserved. This document is intended as a quick reference guide to the Verilog HDL. Verilog  $^{\textcircled{R}}$  is a registered trademark of Cadence Design Systems, Inc.

# **Use and Copyright**

Copyright (c) 1994, 1995 Rajeev Madhavan Copyright (c) 1994, 1995 Automata Publishing Company

Permission to use, copy and distribute this book for any purpose is hereby granted without fee, provided that

- (i) the above copyright notices and this permission notice appear in all copies, and
- (ii) the names of Rajeev Madhavan, Automata Publishing and AMBIT Design Systems may not be used in any advertising or publicity relating to this book without the specific, prior written permission of Rajeev Madhavan, Automata Publishing and AMBIT Design Systems.

THE BOOK IS PROVIDED "AS-IS" AND WITH-OUT WARRANTY OF ANY KIND, EXPRESS, IMPLIED OR OTHERWISE, INCLUDING WITH-OUT LIMITATION, ANY WARRANTY OF MER-CHANTABILITY OR FITNESS FOR A PARTICULAR PURPOSE.

IN NO EVENT SHALL RAJEEV MADHAVAN OR AUTOMATA PUBLISHING OR AMBIT DESIGN SYSTEMS BE LIABLE FOR ANY SPECIAL, INCIDENTAL, INDIRECT OR CONSEQUENTIAL DAMAGES OF ANY KIND, OR ANY DAMAGES WHATSOEVER RESULTING FROM LOSS OF USE, PROFITS, WHETHER OR NOT ADVISED OF THE POSSIBILITY OF DAMAGE, AND ON ANY THEORY OF LIABILITY, ARISING OUT OF OR IN CONNECTION WITH THE USE OF THIS BOOK.

#### 1.0 Lexical Elements

The language is case sensitive and all the keywords are lower case. White space, namely, spaces, tabs and new-lines are ignored. Verilog has two types of comments:

- One line comments start with // and end at the end of the line
- 2. Multi-line comments start with /\* and end with \*/

Variable names have to start with an alphabetic character or underscore followed by alphanumeric or underscore characters. The only exception to this are the system tasks and functions which start with a dollar sign. Escaped identifiers (identifier whose first characters is a backslash ( \ )) permit non alphanumeric characters in Verilog name. The escaped name includes all the characters following the backslash until the first white space character.

## 1.1 Integer Literals

```
Binary literal 2'blz
Octal literal 2'017
Decimal literal 9 or 'd9
Hexadecimal literal 3'h189
```

Integer literals can have underscores embedded in them for improved readability. For example,

```
Decimal literal 24_000
```

# 1.2 Data Types

The values z and Z stand for high impedance, and x and X stand for uninitialized variables or nets with conflicting drivers. String symbols are enclosed within double quotes ("string").and cannot span multiple lines. Real number literals can be either in fixed notation or in scientific notation.

#### Real and Integer Variables example

```
real a, b, c; // a,b,c to be real
integer j, k; // integer variable
integer i[1:32]; // array of integer variables
```

#### Time, registers and variable usage

# 2.0 Registers and Nets

A register stores its value from one assignment to the next and is used to model data storage elements.

```
reg [5:0] din ;
/* a 6-bit vector register: individual bits
din[5],.... din[0] */
```

Nets correspond to physical wires that connect instances. The default range of a wire or reg is one bit. Nets do not store values and have to be continuously driven. If a net has multiple drivers (for example two gate outputs are tied together), then the net value is resolved according to its type.

#### Net types

```
wire tri
wand triand
wor trior
tri0 tri1
supply0 supply1
trireg
```

For a wire, if all the drivers have the same value then the wire resolves to this value. If all the drivers except one have a value of z then the wire resolves to the non z value. If two or more non z drivers have different drive strength, then the wire resolves to the stronger driver. If two drivers of equal strength have different values, then the

2

wire resolves to x. A trireg net behaves like a wire except that when all the drivers of the net are in high impedance (z) state, then the net retains its last driven value. trireg 's are used to model capacitive networks.

```
wire net1 ;
/* wire and tri have same functionality. tri is
used for multiple drive internal wire */
trireg (medium) capacitor;
/* small, medium, weak are used for charge
strength modeling */
```

A wand net or triand net operates as a wired and (wand), and a wor net or trior net operates as a wired or (wor), tri0 and tri1 nets model nets with resistive pulldown or pullup devices on them. When a tri0 net is not driven, then its value is 0. When a tri1 net is not driven, then its value is 1. supply0 and supply1 model nets that are connected to the ground or power supply.

```
wand net2 ; // wired-and
wor net3 ; // wired-or
triand [4:0] net4 ; // multiple drive wand
trior net5 ; // multiple drive wor
tri0 net6 ;
tri1 net7 ;
supply0 gnd ; // logic 0 supply wire
supply1 vcc ; // logic 1 supply wire
```

Memories are declared using register statements with the address range specified as in the following example,

```
reg [15:0] mem16X512 [0:511];
// 16-bit by 512 word memory
// mem16X512[4] addresses word 4
// the order lsb:msb or msb:lsb is not important
```

The keyword scalared allows access to bits and parts of a bus and vectored allows the vector to be modified only collectively.

```
wire vectored [5:0] neta;
/* a 6-bit vectored net */
tril vectored [5:0] netb;
/* a 6-bit vectored tril */
```

# 3.0 Compiler Directives

Verilog has compiler directives which affect the processing of the input

files. The directives start with a grave accent ( ' ) followed by some keyword. A directive takes effect from the point that it appears in the file until either the end of all the files, or until another directive that cancels the effect of the first one is encountered. For example,

```
'define OPCODEADD 00010
```

This defines a macro named OPCODEADD. When the text 'OPCODEADD appears in the text, then it is replaced by 00010. Verilog macros are simple text substitutions and do not permit arguments.

```
`ifdef SYNTH <Verilog code> `endif
```

If "SYNTH" is a defined macro, then the Verilog code until 'endif is inserted for the next processing phase. If "SYNTH" is not defined macro then the code is discarded

```
`include <Verilog file>
```

The code in <Verilog file> is inserted for the next processing phase. Other standard compiler directives are listed below:

```
resetall - resets all compiler directives to default values
'define - text-macro substitution
'timescale 1ns / 10ps - specifies time unit/precision
'ifdef, 'else, 'endif - conditional compilation
'include - file inclusion
'signed, 'unsigned - operator selection (OVI 2.0 only)
'celldefine, 'endcelldefine - library modules
'default nettype wire - default net types
'unconnected_drive pull0|pull1,
'nounconnected_drive - pullup or down unconnected ports
'protect and 'endprotect - encryption capability
'protected and 'endprotected - encryption capability
'expand vectornets, 'noexpand vectornets,
'autoexpand_vectornets - vector expansion options
'remove_gatename, 'noremove_gatenames

    remove gate names for more than one instance

'remove netname, 'noremove netnames
     - remove net names for more than one instance
```

# 4.0 System Tasks and Functions

System taska are tool specific tasks and functions..

A list of standard system tasks and functions are listed below:

```
Sdisplay, Swrite - utility to display information
$fdisplay, $fwrite - write to file
$strobe, $fstrobe - display/write simulation data
Smonitor, Sfmonitor - monitor, display/write information to file
$time, $realtime - current simulation time
$finish - exit the simulator
$stop - stop the simulator
$setup - setup timing check
$hold, $width- hold/width timing check
Ssetuphold - combines hold and setup
Sreadmemb/Sreadmemh - read stimulus patterns into memory
Ssreadmemb/Ssreadmemh - load data into memory
$getpattern - fast processing of stimulus patterns
$history - print command history
$save, $restart, $incsave
             - saving, restarting, incremental saving
$scale - scaling timeunits from another module
$scope - descend to a particular hierarchy level
Sshowscopes - complete list of named blocks, tasks, modules...
$showvars - show variables at scope
```

# 5.0 Reserved Keywords

The following lists the reserved words of Verilog hardware description language, as of OVI LRM 2.0.

```
and
            always
                                       attribute
                        assign
begin
            buf
                        bufif0
                                       bufif1
case
            cmos
                        deassign
                                       default
defparam
            disable
                        else
                                       endattribute
end
            endcase
                        endfunction
                                      endprimitive
endmodule
            endtable
                        endtask
                                       event.
for
            force
                        forever
                                       fork
function
            highz0
                        highz1
                                       if
initial
            inout
                        input
                                      integer
join
            large
                        medium
                                       module
nand
            negedge
                                      not
notif0
            notif1
                        nmos
output
            parameter
                                       posedge
                        Roma
primitive
            pulldown
                        pullup
                                      pull0
pull1
            rcmos
                        req
                                       release
repeat
            rnmos
                        rpmos
                                       rtran
rtranif0
            rtranif1
                        scalared
                                      small
specify
            specparam
                        strong0
                                       strong1
supply0
            supply1
                        table
                                       task
tran
            tranif0
                        tranif1
                                       time
tri
            triand
                        trior
                                       trirea
tri0
            tri1
                        vectored
                                       wait
wand
            weak0
                        weak1
                                       while
wire
            wor
```

# **6.0 Structures and Hierarchy**

Hierarchical HDL structures are achieved by defining modules and instantiating modules. Nested module definitions (i.e. one module definition within another) are not permitted.

#### **6.1 Module Declarations**

The module name must be unique and no other module or primitive can have the same name. The port list is optional. A module without a port list or with an empty port list is typically a top level module. A macromodule is a module with a flattened hierarchy and is used by some simulators for efficiency.

#### $\verb|module| \textit{definition example}|$

```
module dff (q,qb,clk,d,rst);
   input clk,d,rst ; // input signals
   output q,qb; // output definition
   //inout for bidirectionals
   // Net type declarations
   wire dl.dbl;
   // parameter value assignment
   paramter delay1 = 3,
          delay2 = delay1 + 1; // delay2
          // shows parameter dependance
   /* Hierarchy primitive instantiation, port
   connection in this section is by
   ordered list */
   nand #delay1 n1(cf,dl,cbf),
                 n2(cbf,clk,cf,rst);
   nand #delay2 n3(dl,d,dbl,rst),
                 n4(dbl,dl,clk,cbf),
                 n5(q,cbf,qb),
                n6(qb,dbl,q,rst);
   /**** for debuging model initial begin
          #500 force dff_lab.rst = 1;
          #550 release dff lab.rst;
          // upward path referencing
          end ******/
endmodule
```

#### Overriding parameters example

```
module dff_lab;
    reg data,rst;
    // Connecting ports by name.(map)
    dff d1 (.qb(outb), .q(out),
        .clk(clk),.d(data),.rst(rst));
    // overriding module parameters
    defparam
        dff_lab.dff.nl.delay1 = 5 ,
        dff_lab.dff.n2.delay2 = 6;
    // full-path referencing is used
    // over-riding by using #(8,9) delay1=8..

dff d2 #(8,9) (outc, outd, clk, outb, rst);
    // clock generator
    always clk = #10 ~clk;
    // stimulus ... contd
```

#### Stimulus and Hierarchy example

#### **6.2** User Defined Primitive (UDP) Declarations

The UDP's are used to augment the gate primitives and are defined by truth tables. Instances of UDP's can be used in the same way as gate primitives. There are 2 types of primitives:

- 1. Sequential UDP's permit initialization of output terminals, which are declared to be of reg type and they store values. Level-sensitive entries take precedence over edge-sensitive declarations. An input logic state z is interpreted as an x. Similarly, only 0, 1, x or (unchanged) logic values are permitted on the output.
- 2. Combinational UDP's do not store values and cannot be initialized.

The following additional abbreviations are permitted in UDP declarations.

| Logic/state Representation/transition                                             | Abbrevation |
|-----------------------------------------------------------------------------------|-------------|
| don't care (0, 1 or X)                                                            | ?           |
| Transitions from logic x to logic y (xy). (01), (10), (0x), (1x), (x1), (x0) (?1) | (xy)        |
| Transition from (01)                                                              | R or r      |
| Transition from (10)                                                              | F or f      |
| (01), (0X), (X1): positive transition                                             | P or p      |
| (10), (1x), (x0): negative transition                                             | N or n      |
| Any transition                                                                    | * or (??)   |
| binary don't care (0, 1)                                                          | B or b      |

#### Combinational UDP's example

```
// 3 to 1 mulitplexor with 2 select
primitive mux32 (Y, in1, in2, in3, s1, s2);
input in1, in2, in3, s1, s2;
 output Y;
 table
//in1 in2 in3 s1 s2 Y
   0 ? ? 0 0:0;
              0:1;
              0:0;
           1
               0:1;
              0 : 0 ;
              0:1;
        0 0 ?:0;
   1 ?
        1
           0
              ?:1;
   ? 0 0 1 ?:0;
   ? 1 1 1 ?:1;
endtable
endprimitive
```

#### Sequential Level Sensitive UDP's example

```
// latch with async reset
primitive latch (g, clock, reset, data);
 input clock, reset, data;
 output q;
 reg q;
 initial q = 1'b1; // initialization
 table
// clock reset data q, q+
         1
               ?:?:1;
   0
         0
               0: ?: 0;
   1
         0
               ?:?:-;
               1: ?: 1;
endtable
endprimitive
```

#### Sequential Edge Sensitive UDP's example

```
// edge triggered D Flip Flop with active high,
// async set and reset
primitive dff (QN, D, CP, R, S);
output ON;
input D, CP, R, S;
req ON;
table
 // D CP R S : Otn : Otn+1
   1 (01) 0 0 : ?
                   : 0;
   1 (01) 0 x : ?
         0 \times 0
                     : 0;
   0 (01) 0 0 : ?
                     : 1; // clocked data
   0 (01) \times 0 : ?
                     : 1; // pessimism
         x 0 : 1
                      : 1; // pessimism
   1(x1)00:0
                     : 0;
                     : 1;
   0 (x1) 0 0 : 1
   1 (0x) 0 0 : 0
                      : 0;
   0 (0x) 0 0 : 1
                     : 1;
         1 ? : ?
                     : 1; // asynch clear
          0 1 : ?
                     : 0; // asynchronous set
          0 0 : ?
          ? ? : ?
         ? (?0): ?
                   : x;
   ? ?
         ? ? : ?
endtable
endprimitive
```

# 7.0 Expressions and Operators

Arithmetic and logical operators are used to build expressions. Expressions perform operation on one or more operands, the operands being vectored or scalared nets, registers, bit-selects, part selects, function calls or concatenations thereof.

• Unary Expression 
<operator> <operand>

Binary and Other Expressions
 <operand> <operand>

• Parentheses can be used to change the precedence of operators. For example, ((a+b) \* c)

#### Operator precedence

| Operator        | Precedence |  |
|-----------------|------------|--|
| +,-,!,~ (unary) | Highest    |  |
| *, / %          |            |  |
| +, - (binary)   |            |  |
| <<. >>          |            |  |
| <, < =, >, >=   |            |  |
| =, ==. !=       |            |  |
| ===, !==        |            |  |
| &, ~&           |            |  |
| ^, ^~           |            |  |
| , ~             |            |  |
| &&              |            |  |
| П               | ▼          |  |
| ?:              | Lowest     |  |

 All operators associate left to right, except for the ternary operator "?:" which associates from right to left.

#### **Relational Operators**

| Operator | Application                                              |  |  |
|----------|----------------------------------------------------------|--|--|
| <        | a < b // is a less than b?<br>// return 1-bit true/false |  |  |
| >        | a > b // is a greater than b?                            |  |  |
| >=       | a >= b // is a greater than or // equal to b             |  |  |
| <=       | a <= b // is a less than or // equal to b                |  |  |

#### Arithmetic Operators

| Operator | Application                                          |  |  |  |
|----------|------------------------------------------------------|--|--|--|
| *        | c = a * b; // multiply a with b                      |  |  |  |
| /        | c = a / b ; // int divide a by b                     |  |  |  |
| +        | sum = a + b ; // add a and b                         |  |  |  |
| _        | <pre>diff = a - b ; // subtract b    // from a</pre> |  |  |  |
| %        | amodb = a % b ; // a mod(b)                          |  |  |  |

#### Logical Operators

| Operator | Application                                                 |  |  |
|----------|-------------------------------------------------------------|--|--|
| &&       | a && b ; // is a and b true?<br>// returns 1-bit true/false |  |  |
|          | a    b; // is a or b true?<br>// returns 1-bit true/false   |  |  |
| !        | if (!a) ; // if a is not true<br>c = b ; // assign b to c   |  |  |

#### **Equality and Identity Operators**

| Operator | Application                                                                                                    |  |  |
|----------|----------------------------------------------------------------------------------------------------|--|--|
| =        | c = a ; // assign a to c                                                                                                    |  |  |
| ==       | <pre>c == a; /* is c equal to a returns 1-bit true/false applies for 1 or 0, logic equality, using X or Z oper- ands returns always false 'hx == 'h5 returns 0 */</pre> |  |  |
| ! =      | <pre>c != a ; // is c not equal to   // a, retruns 1-bit true/   // false logic equality</pre>                                                                          |  |  |
| ===      | <pre>a === b ; // is a identical to // b (includes 0, 1, x, z) / // 'hx === 'h5 returns 0</pre>                                                                         |  |  |
| !==      | <pre>a !== b ; // is a not   // identical to b returns 1-   // bit true/false</pre>                                                                                     |  |  |

#### Unary, Bitwise and Reduction Operators

| Operator  | Application                                                                                                    |  |  |
|-----------|----------------------------------------------------------------------------------------------------|--|--|
| +         | Unary plus & arithmetic(binary) addition                                                                                                 |  |  |
| -         | Unary negation & arithmetic (binary) subtraction                                                                                         |  |  |
| &         | b = &a ; // AND all bits of a                                                                                                    |  |  |
|           | b =  a ; // OR all bits                                                                                                    |  |  |
| ^         | b = ^a ; // Exclusive or all bits of a                                                                                                   |  |  |
| ~&, ~ ,   | NAND, NOR, EX-NOR all bits to-gether c = ~& b ; d = ~   a; e = ^c;                                                                       |  |  |
| ~,&,  , ^ | bit-wise NOT, AND, OR, EX-OR b = ~a ; // invert a c = b & a ; // bitwise AND a, b e = b   a ; // bitwise OR f = b ^ a ; // bitwise EX-OR |  |  |
| ~&, ~ ,   | bit-wise NAND, NOR, EX-NOR c = a ~& b ; d = a ~   b ; e = a ~^ b ;                                                                       |  |  |

#### Shift Operators and other Operators

| Operator | Application                                                                                                    |  |  |
|----------|----------------------------------------------------------------------------------------------------|--|--|
| <<       | a << 1 ; // shift left a by // 1-bit                                                                                                    |  |  |
| >>       | a >> 1 ; // shift right a by 1                                                                                                    |  |  |
| ?:       | <pre>c = sel ? a : b ; /* if sel is true c = a, else c = b , ?: ternary operator */</pre>                                                  |  |  |
| {}       | <pre>{co, sum } = a + b + ci; /* add a, b, ci assign the overflow to co and the re- sult to sum: operator is called concatenation */</pre> |  |  |
| {{}}     | <pre>b = {3{a}} /* replicate a 3    times, equivalent to {a, a,    a} */</pre>                                                             |  |  |

## 7.1 Parallel Expressions

fork ... join are used for concurrent expression assignments.

```
fork ... join example
```

```
initial
  begin: block
  fork

    // This waits for the first event a
    // or b to occur
    @a disable block;
    @b disable block;

    // reset at absolute time 20
    #20 reset = 1;
    // data at absolute time 100
    #100 data = 0;
    // data at absolute time 120
    #120 data = 1;
  join
  end
```

#### 7.2 Conditional Statements

The most commonly used conditional statement is the if, if ... else ... conditions. The statement occurs if the expressions controlling the if statement evaluates to true.

#### if .. else ...conditions example

```
always @(rst)// simple if -else
   if (rst.)
          // procedural assignment
          \alpha = 0;
    else // remove the above continous assign
          deassign g;
always @(WRITE or READ or STATUS)
   begin
   // if - else - if
          if (!WRITE) begin
                 out = oldvalue ;
           end
          else if (!STATUS) begin
                 q = newstatus ;
                 STATUS = hold ;
           end
          else if (!READ) begin
                 out = newvalue ;
           end
    end
```

case, casex, casez: case statements are used for switching between multiple selections (if (case1) ... else if (case2) ... else ...). If there are multiple matches only the first is evaluated. casez treats high impedance values as don't care's and casex treats both unknown and high-impedance as don't care's.

#### case statement example

```
module d2X8 (select, out); // priority encode
   input [0:2] select;
          output [0:7] out;
   reg [0:7] out;
   always @(select) begin
          out = 0;
          case (select)
                 0: out[0] = 1;
                 1: out[1] = 1;
                 2: out[2] = 1;
                 3: out[3] = 1;
                 4: out[4] = 1;
                 5: out[5] = 1;
                 6: out[6] = 1;
                 7: out[7] = 1;
          endcase
   end
endmodule
```

#### casex statement example

```
casex (state)
  // treats both x and z as don't care
  // during comparison : 3'b01z, 3'b01x, 3b'011
  // ... match case 3'b01x
  3'b01x: fsm = 0;
  3'b0xx: fsm = 1;
  default: begin
  // default matches all other occurances
    fsm = 1;
    next_state = 3'b011;
  end
endcase
```

#### casez statement example

```
casez (state)
  // treats z as don't care during comparison :
  // 3'bllz, 3'blzz, ... match 3'bl??: fsm = 0;
  3'bl??: fsm = 0; // if MSB is 1, matches 3?bl??
  3'b01?: fsm = 1;
  default: $display("wrong state");
endcase
```

### 7.3 Looping Statements

forever, for, while and repeat loops example

```
// should be used with disable or timing control
   @(posedge clock) {co, sum} = a + b + ci;
for (i = 0 ; i < 7 ; i=i+1)
          memory[i] = 0 ; // initialize to 0
for (i = 0 ; i <= bit-width ; i=i+1)
   // multiplier using shift left and add
          if (a[i]) out = out + ( b << (i-1) );
repeat(bit-width) begin
          if (a[0]) out = b + out;
          b = b << 1; // muliplier using
          a = a << 1; // shift left and add
end
while(delay) begin @(posedge clk) ;
          ldlang = oldldlang ;
          delay = delay - 1;
end
```

# 8.0 Named Blocks, Disabling Blocks

Named blocks are used to create hierarchy within modules and can be used to group a collection of assignments or expressions. disable statement is used to disable or de-activate any named block, tasks or modules. Named blocks, tasks can be accessed by full or reference hierarchy paths (example dff\_lab.stimuli). Named blocks can have local variables.

#### Named blocks and disable statement example

## 9.0 Tasks and Functions

Tasks and functions permit the grouping of common procedures and then executing these procedures from different places. Arguments are passed in the form of input/inout values and all calls to functions and tasks share variables. The differences between tasks and functions are

| Tasks                                                          | Functions                                                       |
|----------------------------------------------------------------|-----------------------------------------------------------------|
| Permits time control                                           | Executes in one simulation time                                 |
| Can have zero or more arguments                                | Require at least one input                                      |
| Does not return value, assigns value to outputs                | Returns a single value, no special output declarations required |
| Can have output arguments, permits #, @, ->, wait, task calls. | Does not permit outputs,<br>#, @, ->, wait, task<br>calls       |

#### task *Example*

```
// task are declared within modules
task recv ;
   output valid ;
   output [9:0] data ;
          valid = inreq ;
          if (valid) begin
                 ackin = 1;
                 data = gin ;
                 wait(inreg) ;
                 ackin = 0;
          end
   end
// task instantiation
always begin: MAIN //named definition
          if (!qfull) begin
            recv(new, newdata) ; // call task
            if (new) begin
                 g[head] = newdata ;
                 head = head + 1;
            end
           end else
                 disable recv ;
end // MAIN
```

#### function *Example*

```
module foo2 (cs, in1, in2, ns);
   input [1:0] cs;
   input in1. in2;
   output [1:0] ns;
   function [1:0] generate_next_state;
   input[1:0] current state ;
   input input1, input2;
   reg [1:0] next state ;
   // input1 causes 0->1 transition
   // input2 causes 1->2 transition
   // 2->0 illegal and unknown states go to 0
    case (current state)
     2'h0 : next_state = input1 ? 2'h1 : 2'h0 ;
     2'h1 : next_state = input2 ? 2'h2 : 2'h1 ;
     2'h2 : next state = 2'h0 ;
     default: next_state = 2'h0 ;
   generate_next_state = next_state;
   endfunction // generate_next_state
   assign ns = generate_next_state(cs, in1,in2)
endmodule
```

# **10.0 Continous Assignments**

Continuous assignments imply that whenever any change on the RHS of the assignment occurs, it is evaluated and assigned to the LHS. These assignments thus drive both vector and scalar values onto nets. Continous assignments always implement combinational logic (possibly with delays). The driving strengths of a continuous assignment can be specified by the user on the net types.

Continous assignment on declaration

```
/* since only one net15 declaration exists in a
  given module only one such declarative continous
assignment per signal is allowed */
wire #10 (atrong1, pull0) net15 = enable;
/* delay of 10 for continous assignment with
  strengths of logic 1 as strong1 and logic 0 as
  pull0 */
```

· Continous assignment on already declared nets

```
assign #10 net15 = enable ;
assign (weak1, strong0) {s,c} = a + b ;
```

## 11.0 Procedural Assignments

Assignments to register data types may occur within always, initial, task and functions. These expressions are controlled by triggers which cause the assignments to evaluate. The variables to which the expressions are assigned must be made of bit-select or part-select or whole element of a reg, integer, real or time. These triggers can be controlled by loops, if, else... constructs. assign and deassign are used for procedural assignments and to remove the continous assignments.

```
module dff (q,qb,clk,d,rst);
  output q, qb;
  input d, rst, clk;
  reg q, qb, temp;
  always
    #1 qb = ~q; // procedural assignment

always @(rst)
    // procedural assignment with triggers
    if (rst) assign q = temp;
    else deassign q;

always @(posedge clk)
    temp = d;
endmodule
```

force and release are also procedural assignments. However, they can force or release values on net data types and registers.

#### 11.1 Blocking Assignment

```
module adder (a, b, ci, co, sum,clk) ;
  input a, b, ci, clk ;
  output co, sum ;
  reg co, sum;
  always @(posedge clk) // edge control
  // assign co, sum with previous value of a,b,ci
      {co,sum} = #10 a + b + ci ;
endmodule
```

## 11.2 Non-Blocking Assignment

Allows scheduling of assignments without blocking the procedural flow. Blocking assignments allow timing control which are delays, whereas, non-blocking assignments permit timing control which can be delays or event control. The non-blocking assignment is used to avoid race conditions and can model RTL assignments.

# **12.0** Gate Types, MOS and Bidirectional Switches

Gate declarations permit the user to instantiate different gate-types and assign drive-strengths to the logic values and also any delays

| Gate Types              |                                                  | Component                                   |  |
|-------------------------|--------------------------------------------------|---------------------------------------------|--|
| Gates                   | Allows<br>strengths                              | and, nand, or,<br>nor,xor, xnor<br>buf, not |  |
| Three State<br>Drivers  | Allows<br>strengths                              | buif0,bufif1<br>notif0,notif1               |  |
| MOS<br>Switches         | No strengths nmos,pmos,cmos,<br>rnmos,rpmos,rcmo |                                             |  |
| Bi-directional switches | No strengths,<br>non resistive                   | tran, tranif0,<br>tranif1                   |  |
|                         | No strengths, resistive                          | rtran,rtranif0,<br>rtranif1                 |  |
|                         | Allows<br>strengths                              | pullup<br>pulldown                          |  |

#### Gates, switch types, and their instantiations

```
cmos il (out, datain, ncontrol, pcontrol);
nmos i2 (out, datain, ncontrol);
pmos i3 (out, datain, pcontrol);
pullup (neta) (netb);
pulldown (netc);
nor i4 (out, in1, in2, ...);
and i5 (out, in1, in2, ...);
nand i6 (out, in1, in2, ...);
buf i7 (out1, out2, in);
bufifl i8 (out, in, control);
tranifl i9 (inout1, inout2, control);
```

#### Gate level instantiation example

The following strength definitions exists

- 4 drive strengths (supply, strong, pull, weak)
- 3 capacitor strengths (large, medium, small)
- 1 high impedance state highz

The drive strengths for each of the output signals are

- Strength of an output signal with logic value 1 supply1, strong1, pull1, large1, weak1, highz1
- Strength of an output signal with logic value 0 supply0, strong0, pull0, large0, weak0, highz0

| Logic 0 |      | Logic 1 |      | Strength |
|---------|------|---------|------|----------|
| supply0 | Su0  | supply1 | Su1  | 7        |
| strong0 | St0  | strong1 | St1  | 6        |
| pull0   | Pu0  | pull1   | Pu1  | 5        |
| large   | La0  | large   | Lal  | 4        |
| weak0   | We0  | weak1   | Wel  | 3        |
| medium  | Me0  | medium  | Me1  | 2        |
| small   | Sm0  | small   | Sm1  | 1        |
| highz0  | HiZO | highz1  | HiZO | 0        |

## 12.1 Gate Delays

The delays allow the modeling of rise time, fall time and turn-off delays for the gates. Each of these delay types may be in the min:typ:max format. The order of the delays are #(trise, tfall, tturn-off). For example,

```
nand #(6:7:8, 5:6:7, 122:16:19)
(out, a, b);
```

| Delay                  | Model                                                                         |
|------------------------|-------------------------------------------------------------------------------|
| #(delay)               | min:typ:max delay                                                             |
| #(delay, delay)        | rise-time delay, fall-time delay,<br>each delay can be with<br>min:typ:max    |
| #(delay, delay, delay) | rise-time delay, fall-time delay<br>and turn-off delay, each min:t-<br>yp:max |

For trireg, the decay of the capacitive network is modeled using the rise-time delay, fall-time delay and charge-decay. For example,

```
trireg (large) #(0,1,9) capacitor
// charge strength is large
// decay with tr=0, tf=1, tdecay=9
```

# 13.0 Specify Blocks

A specify block is used to specify timing information for the module in which the specify block is used. Specparams are used to declare delay constants, much like regular parameters inside a module, but unlike module parameters they cannot be overridden. Paths are used to declare time delays between inputs and outputs.

Timing Information using specify blocks

```
specify // similar to defparam, used for timing
   specparam delay1 = 25.0, delay2 = 24.0;
// edge sensitive delays -- some simulators
// do not support this
    (posedge clock) => (out1 +: in1) =
                 (delay1, delay2);
// conditional delays
   if (OPCODE == 3'h4) (in1, in2 *> out1)
                = (delay1, delay2);
   // +: implies edge-sensitive +ve polarity
   // -: implies edge sensitive -ve polarity
   // *> implies multiple paths
// level sensitive delays
   if (clock) (in1, in2 *> out1, out2) = 30;
// setuphold
   $setuphold(posedge clock &&& reset,
          in1 &&& reset, 3:5:6, 2:3:6);
   (reset *> out1, out2) = (2:3:5,3:4:5);
endspecify
```

# **Verilog**

# **Synthesis Constructs**

The following is a set of Verilog constructs that are supported by most synthesis tools at the time of this writing. To prevent variations in supported synthesis constructs from tool to tool, this is the least common denominator of supported constructs. Tool reference guides cover specific constructs.

# **14.0 Verilog Synthesis Constructs**

Since it is very difficult for the synthesis tool to find hardware with exact delays, all absolute and relative time declarations are ignored by the tools. Also, all signals are assumed to be of maximum strength (strength 7). Boolean operations on x and z are not permitted. The constructs are classified as

- Fully supported constructs Constructs that are supported as defined in the Verilog Language Reference Manual
- Partially supported Constructs supported with restrictions on them
- Ignored constructs Constructs that are ignored by the synthesis tool
- Unsupported constructs Constructs which if used, may cause the synthesis tool to not accept the Verilog input or may cause different results between synthesis and simulation.

## 14.1 Fully Supported Constructs

```
disable
function, endfunction
if, else, else if
input, output, inout
wire, wand, wor, tri
integer, reg
macromodule, module
parameter
supply0, supply1
task, endtask
```

## 14.2 Partially Supported Constructs

| Construct                                                                         | Constraints                                                                           |  |  |
|-----------------------------------------------------------------------------------|---------------------------------------------------------------------------------------|--|--|
| *, /, %                                                                           | when both operands constants, or 2nd operand power of 2.                              |  |  |
| always                                                                            | only edge-triggered events.                                                           |  |  |
| for                                                                               | bounded by static variables:<br>only use "+" or "-" to index.                         |  |  |
| posedge, negedge                                                                  | only with always @ .                                                                  |  |  |
| primitive,<br>endprimitive<br>table,endtable                                      | Combinational and edge-sen-<br>sitive user defined primitives<br>are often supported. |  |  |
| <=                                                                                | limitations on usage with blocking assignment.                                        |  |  |
| and, nand, or,<br>nor, xor, xnor,<br>buf, not, buif0,<br>bufif1,notif0,<br>notif1 | gate types supported without X or Z constructs                                        |  |  |
| !, &&,   , ~, &,<br> , ^, ^~, ~^, ~&,<br>~ , +, -, <, >,<br><=, >=, !=            | operators supported without X or Z constructs                                         |  |  |

# **14.3 Ignored Constructs**

```
<intra-assignment timing controls>
<delay specifications>
scalared, vectored
small, large, medium
specify
time (some tools treat these as integers)
weak1, weak0, highz0, highz1, pull0, pull1
$keyword (some tools use these to set
          synthesis constraints)
wait (some tools support wait with a
          bounded condition)
```

## **14.4 Unsupported Constructs**

```
<assignment with variable used as bit select</pre>
          on LHS of assignment>
<global variables>
===, !==
cmos, nmos, rcmos, rnmos, pmos, rpmos
deassign
defparam
event
force
fork, join
forever, while
initial
pullup, pulldown
release
repeat
rtran, tran, tranif0, tranif1, rtranif0,
          rtranif1
table, endtable, primitive, endprimitive
```

All rights reserved. Please send any feedback to the author. Verilog is a registered trademark of Cadence Design Systems, Inc.

- NOTES -

Quick Reference for Verilog HDL

Quick Reference for Verilog HDL

| Symbols                                                | C                              | 0                                | ${f V}$      |
|--------------------------------------------------------|--------------------------------|----------------------------------|--------------|
| \$display, \$write 5                                   | case 14                        | Operator precedence 10           | vectored 3   |
| \$fdisplay, \$fwrite 5                                 | casex 14                       | n                                | **7          |
| \$finish 5                                             | casez 14                       | P                                | $\mathbf{W}$ |
| \$getpattern 5                                         | compiler directives 3          | Partially Supported Synthesis    | wait 16      |
| \$history 5                                            | continous assignments 18       | Constructs 24                    | wand 3       |
| \$hold, \$width 5                                      | D                              | procedural assignments 18        | while 15     |
| \$monitor, \$fmonitor 5                                | D                              | pulldown 3                       | wine 13      |
| \$readmemb, \$readmemh 5                               | delays 21                      | pullup 3                         | wor 3        |
| \$save, \$restart, \$incsave 5                         | disable 16                     | punup 3                          |              |
| \$scale 5                                              |                                | R                                | X            |
| \$scope, \$showscopes 5                                | ${f E}$                        |                                  |              |
| \$setup, \$setuphold 5                                 |                                | reg, register 2                  | x, X 1       |
| \$showvars 5                                           | Equality Operators 12          | Relational Operators 11          | ${f Z}$      |
| \$sreadmemb/\$sreadmemh 5                              | Escaped identifiers 1          | repeat 15                        | L            |
| \$stop 5                                               | Expressions 10                 | reserved words 5                 | z, Z 1       |
| \$strobe, \$fstrobe 5                                  | F                              | S                                | 2, 2 1       |
| \$time, \$realtime 5                                   | r.                             | 5                                |              |
| /* */ 1                                                | for 15                         | scalared 3                       |              |
| // 1                                                   | forever 15                     | Sequential edge sensitive UDP 9  |              |
| 'autoexpand_vectornets 4 'celldefine, 'endcelldefine 4 | fork join 13                   | Sequential level sensitive UDP 9 |              |
| 'default_nettype 4                                     | Fully Supported Synthesis Con- | Shift, other Operators 13        |              |
| 'define 4                                              | structs 23                     | specify block 22                 |              |
| 'expand_vectornets 4                                   | function 16                    | specparam 22                     |              |
| 'noexpand_vectornets 4                                 | a                              | String symbols 1                 |              |
| 'ifdef, 'else, 'endif 4                                | G                              | supply0 3                        |              |
| 'include 4                                             | Gate declaration 19            | supply1 3                        |              |
| 'nounconnected_drive 4                                 | gate-types 19                  | switch types 20                  |              |
| 'protect, 'endprotect 4                                | gate-types 19                  | Synthesis Constructs 23          |              |
| 'protected, 'endprotected 4                            | I                              | Synthesis Ignored Constructs 25  |              |
| 'remove_gatename 4                                     |                                | Synthesis Unsupported Con-       |              |
| 'noremove_gatenames 4                                  | if, if else 13                 | structs 25                       |              |
| 'remove_netname 4                                      | Integer literals 1             | T                                |              |
| 'noremove_netnames 4                                   | Identity Operators 12          | 1                                |              |
| 'resetall 4                                            | L                              | task 16                          |              |
| 'signed, 'unsigned 4                                   | L                              | tri0 3                           |              |
| 'timescale 4                                           | Logical Operators 11           | tri1 3                           |              |
| 'unconnected_drive 4                                   | Logical Operators 11           | triand 3                         |              |
| •                                                      | M                              | trior 3                          |              |
| A                                                      |                                | trireg 3                         |              |
| A mithematica Omanatana 11                             | Memories 3                     | •                                |              |
| Arithmetic Operators 11                                | module 6                       | ${f U}$                          |              |
| В                                                      | N                              | TIDD 5                           |              |
|                                                        | 14                             | UDP 7                            |              |
| Binary Expressions 10                                  | Named blocks 16                | Unary Expression 10              |              |
| 1.11                                                   |                                | Unary, Bitwise and Reduction     |              |
| blocking assignment 19                                 | Nets 2                         | Operators 12                     |              |

27 28

# **Verilog HDL Publications Order Form**

Automata Publishing Company 1072 S. Saratoga Sunnyvale Rd., Bldg. A107, Ste 325, San Jose CA-95129. U.S.A Phone: 408-255-0705 Fax: 408-253-7916

#### Verilog Publications:

Publication 1.Digital Design and Synthesis with Verilog HDL Publication 2.Digital Design and Synthesis with Verilog HDL+ Source diskette + Quick Reference for Verilog HDL

| Name:       | Title: |
|-------------|--------|
|             |        |
| Address:    |        |
|             |        |
|             |        |
| City:       |        |
| City:State: | Zip:   |

| Publication                                     | 1 | 2 |  |
|-------------------------------------------------|---|---|--|
| Quantity                                        |   |   |  |
| Price per book (see below)                      |   |   |  |
| Shipping (see below)                            |   |   |  |
| Salex Tax (CA residents only,<br>@current rate) |   |   |  |
| Total amount due                                |   |   |  |

| P.O Number if any:         |  |  |
|----------------------------|--|--|
| Charge my Visa/MC/AmExp. # |  |  |
| Expires on:                |  |  |

| Publication<br>Qty-Price/copy | 1<br>(US\$) | 2<br>(US\$) |
|-------------------------------|-------------|-------------|
| 1-4                           | 59.95       | 65.95       |
| 5-9                           | 54.95       | 60.95       |
| 10-19                         | 49.95       | 54.95       |
| 20- 44                        | 44.95       | 49.95       |
| 45 - 99                       | 39.95       | 44.45       |
| 100 - 500                     | 34.95       | 39.00       |
| Shipping/copy                 | 3.00        | 3.00        |

For large volume discounts contact Automata Publishing Company